## **Öğretmenler Nasıl EBA Şifresi Verir?**

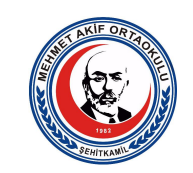

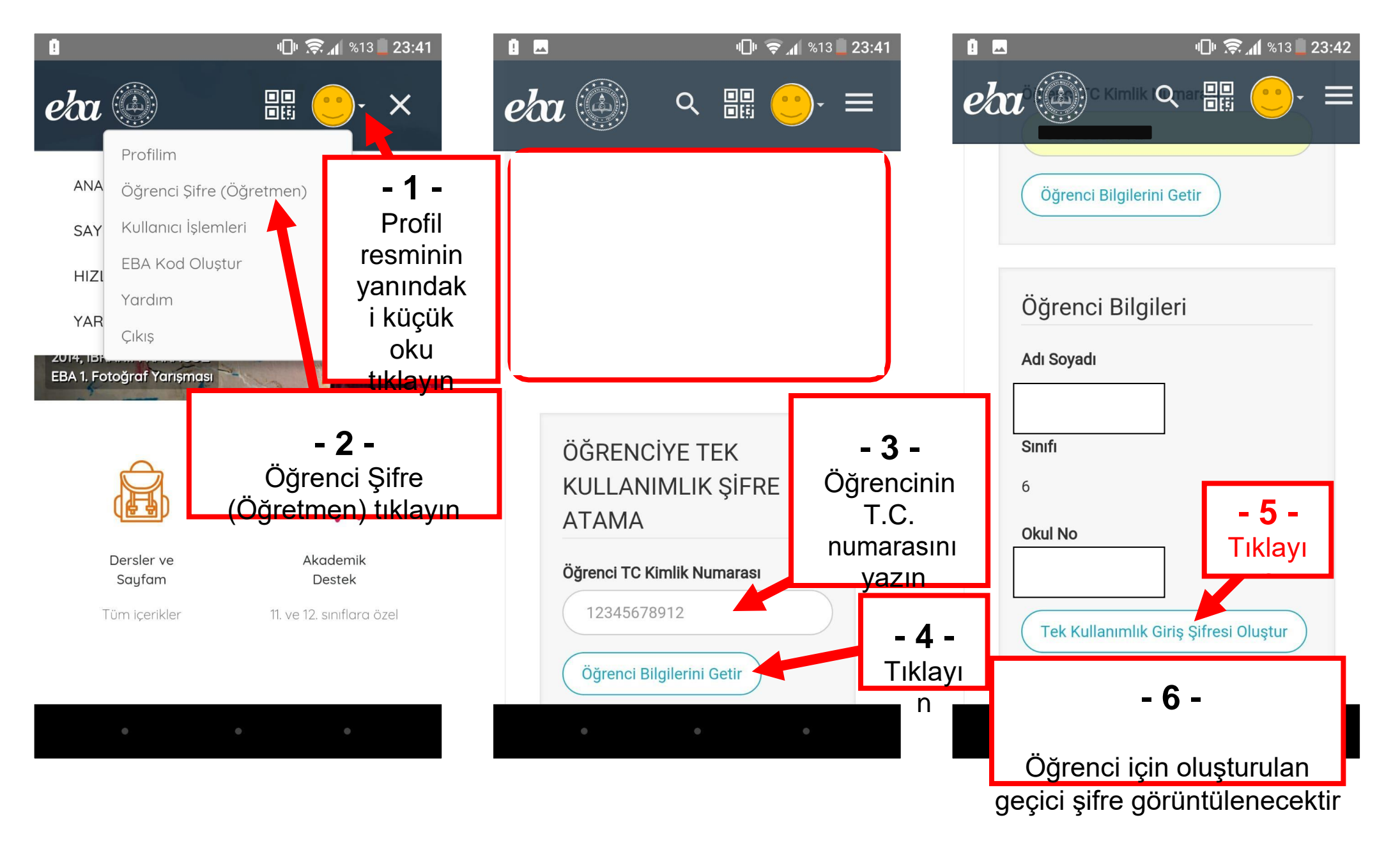